# Cisco �応åž<ã,»ã,ãf¥ãfªãf†ã,£  $\tilde{a}$ , $\zeta$ ã $f$ —ã $f$ ©ã,¤ã, $\zeta$ ã $f^3$ ã, $^1$ ã,½ãƒ•ãƒ^ã,¦ã,§ã,¢ã�Šã,^ã�<sup>3</sup>Firepower Threat Defense ã,½ãƒ•ãƒ^ã,¦ã,§ã,¢ã�® Web

ã,µãƒ¼ãƒ"ã,<sup>1</sup>ã,¤ãƒ<sup>з</sup>ã,¿ãƒ¼ãƒ•ã,§ã,¤ã,<sup>1</sup>ã�«ã�Šã

High

ã, ¢ãf‰ãf�ã,¤ã,¶ãfªãf¼ID : cisco-saasaftd-mgmt-privesc-BMFMUvye  $a^{\dagger}$  $\Theta$  $a...$ ¬ $e^{-\zeta}$  $\mathbf{a}$  $\mathbf{-Y}$ : 2022-04-27 16:00  $\text{see} \text{Gge} \text{ are} \text{--} \text{2022-06-01}$  16:39  $\tilde{a}$ f $\hat{\boldsymbol{\Theta}}$ ã $f'$ 4ã, ã $f$ §ã $f^3$  1.3 : Final CVSSã,<sup>1</sup>ã,<sup>3</sup>ã, $\ell$  : <u>8.8</u> å>žé�¿ç -: No workarounds available Cisco ãf�ã,º ID : CSCvz92016

**CVE-2022-**20759

# 日本語ã�«ã,^ã,<情å±ã�¯ã€�è<±èªžã�«ã,^ã,<原æ–‡ã�®é�žå…¬å¼�ã∢

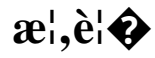

Cisco

 $\hat{\theta}$ ©å¿œåž‹ã,»ã,ã $f$ ¥ã $f$ ªã $f$ tã,£ã,¢ã $f$ —ã $f$ ©ã,¤ã,¢ã $f$ ªã, $f$ ï¼ $\hat{\theta}$ ASA)ã,½ã $f$ •ã $f$ ĩã,¦ã,§ã,¢ã $\hat{\boldsymbol{\Theta}}$ Šã, $\hat{\theta}$ ã $\hat{\boldsymbol{\Theta}}$ Cisco Firepower Threat Defenseï¼^FTD)ã,½ãƒ•ãƒ^ã,¦ã,§ã,¢ã�®ãƒªãƒ¢ãƒ¼ãƒ^ã,¢ã,¯ã,»ã,1 VPN 機èf½ã�® Web

ã,µãf¼ãf"ã,<sup>1</sup>ã,¤ãf<sup>3</sup>ã,¿ãf¼ãf•ã,§ã,¤ã,<sup>1</sup>ã�«ã�,ã,‹è"†å¼±æ€§ã�«ã,ˆã,Šã€�èª�証ã�•ã,Œã�¦ã�"ã,‹å 15 �æ~‡æ ¼ã�•ã�»ã,<å�¯èf½æ€§ã�Œã�,ã,Šã�¾ã�™ã€,

��è"†å¼±æ€§ã�¯ã€�èª�証範囲ã�¨è¨±å�¯ç¯"囲ã�®ä¸�é�©å^‡ã�ªå^†é›¢ã�«èµ·å› â HTTP  $\tilde{a}f_1\tilde{a}f_3\tilde{a}$ ,» $\tilde{a}f'_4\tilde{a}$ , $\tilde{a}'_1\tilde{e}$  $\mathbb{C}^2\tilde{a}'_2\tilde{a}'_3$ ; $\tilde{a}$ , $\tilde{a}f_1\tilde{a}f_3\tilde{a}$  $\tilde{e}$  $\mathbb{R}$  Web

ã,µãf¼ãf"ã,<sup>1</sup>ã,¤ãf<sup>3</sup>ã,¿ãf¼ãf•ã,§ã,¤ã,<sup>1</sup>ã�«é€�ä¿¡ã�™ã,‹ã�"ã�¨ã�«ã,^ã,Šã€�ã�"ã�®è"†å¼±æ€§ã 15 �ãf‡ãf�ã,¤ã,<sup>1</sup>ã�® Web

管ç�†ã,¤ãfªã,¿ãf¼ãf•ã,§ã,¤ã,<sup>1</sup>ã�«ã,¢ã,¯ã,»ã,<sup>1</sup>ã�§ã��ã,‹ã,^ã�†ã�«ã�ªã,‹å�¯èf½æ€§ã�Œã�,ã Adaptive Security Device Manageri¼^ASDMi¼‰ã" Cisco Security

Managerï¼^CSM)ã�ªã�©ã�®ç®¡ç�†ãƒ"ールã,'使ç″¨ã�—ã�Ÿãƒ‡ãƒ�ã,¤ã,<sup>1</sup>ã�¸ã�®æ¨©é

15 �ã,¢ã,¯ã,»ã,<sup>1</sup>ã�Œå�«ã�¾ã,Œã�¾ã�™ã€,

 $\mathbf{a}^3$ <sup> $\mathbf{i}^4$ / $\mathbf{k}$ Cisco</sup>

 $\text{FTD}\tilde{\mathbf{a}},$ ½ $\tilde{\mathbf{a}}$ f $\cdot$ ã,¦ã,§ã,¢ã $\boldsymbol{\Theta}$ Šã $\boldsymbol{\Theta}^-$ ã $\boldsymbol{\epsilon}$  $\boldsymbol{\Theta}$ å½ $\text{E}$ ë $\tilde{\mathbf{v}}$ ¿ã,′å $\boldsymbol{\Theta}$ —ã $\boldsymbol{\Theta}$ 'ã,‹Webç® $\text{C}\boldsymbol{\Theta}$ tã,¤ã $f^3$ ã,¿ã $f$ ¼ã $f$ ʻã,§ã,¤ã, $^1$ ã $\boldsymbol{\Theta}$ Ώ $^3$ 

ã,∙ã,<sup>1</sup>ã,<sup>3</sup>ã�¯ã�"ã�®è"†å¼±æ€§ã�«å¯¾å‡¦ã�™ã,‹ã,½ãƒ•ãƒ^ã,¦ã,§ã,¢ã,¢ãƒfプデーãƒ^ã,′リリヽ

��ã,¢ãf‰ãf�ã,¤ã,¶ãfªã�¯ã€�次ã�®ãfªãfªã,¯ã,^ã,Šç¢ºèª�ã�§ã��ã�¾ã�™ã€,

https://sec.cloudapps.cisco.com/security/center/content/CiscoSecurityAdvisory/cisco-sa-asaftd-mgmtprivesc-BMFMUvye

 $\tilde{a}$ �"�ã,¢ãf‰ãf�ã,¤ã,¶ãfªã�¯ã€�2022 å $^{\prime\prime}$ 4 æœ^ã�«å...¬é-‹ã�•ã,Œã�Ÿ Cisco ASA�FTD��ã,^ã�ª FMC ã�®ã,»ã,ュリãƒtã,£ ã,¢ãƒ‰ãƒ�ã,¤ã,¶ãƒª ãf�ãfªãf‰ãf«ã�«å�«ã�¾ã,Œã�¦ã�"ã�¾ã�™ã€,ã,¢ãf‰ãf�ã,¤ã,¶ãfªã�¨ãfªãfªã,¯ã�®ä,€è¦§ Event Responsei¼š2022 å<sup>1</sup> 4 æœ^ã�«å...¬é–‹ã�•ã,Œã�Ÿ Cisco ASAã€�FMCã€�ã�Šã,^ã�<sup>3</sup> FTD ã,½ãf•ãf^ã,¦ã,§ã,¢ã,»ã,ãf¥ãfªãf†ã,£ã,¢ãf‰ãf�ã,¤ã,¶ãfªãf�ãf<sup>3</sup>ãf‰ãf« ã,'å�,ç…§ã�—ã�¦ã��ã� ã�∙ã�"ã€,

## $\mathrm{e} \mathbb{O}^2 \hat{\mathrm{a}}^1/\mathrm{e} \cdot \mathrm{e} \cdot \hat{\mathrm{a}}^1/\mathrm{e} \cdot \hat{\mathrm{a}}$

## è,,†å¼±æ€§ã�®ã�,ã,‹è£½å"�

��è"†å¼±æ€§ã�®å½±éŸ¿ã,′å�—ã�'ã,‹ã�®ã�¯ã€�ã,·ã,<sup>1</sup>ã,<sup>3</sup>製å"�ã�§è"†å¼±æ€§ã�® Cisco ASA ã,½ãƒ•ãƒ^ã,¦ã,§ã,¢ã�¾ã�Ÿã� Cisco FTD ã,½ãf•ãf^ã,¦ã,§ã,¢ãfªãfªãf¼ã,<sup>1</sup>ã�Œå®Ÿè¡Œã�•ã,Œã�¦ã�Šã,Šã€�次ã�®æ�¡ä»¶ã�® 1 �以ä Šã,′満ã�Ÿã�—ã�¦ã�"ã,‹å ´å�^ã�§ã�™ã€,

- HTTPS  $c\circ c$ <sub>i</sub> $c\bullet$  tã, cã, ā, »ã, <sup>1</sup>ã $\bullet$  "IKEv2 ã,¯ãf©ã,¤ã,¢ãfªãf^ã,µãf¼ãf"ã,<sup>1</sup>ã�®ä,¡æ-<sup>1</sup>ã�Œã€�å°'ã�ªã��ã�¨ã,, 1 ��ï¼^å�Œã�~ã�§ã�,ã,<å¿...è¦�ã�¯ã�ªã�")ã,¤ãfªã,¿ãf¼ãf•ã,§ã,¤ã,<sup>1</sup>ã�§æœ%
- HTTPS ç®<sub>İ</sub>ç�†ã,¢ã,¯ã,»ã,<sup>1</sup>ã�¨ WebVPN ã�®ä,¡æ–<sup>1</sup>ã�Œã€�å°'ã�ªã��ã�¨ã,, 1 ��ï¼^å�Œã�~ã�§ã�,ã,‹å¿...è¦�ã�¯ã�ªã�")ã,¤ãf<sup>3</sup>ã,¿ãf¼ãf•ã,§ã,¤ã,<sup>1</sup>ã�§æœ%

Cisco ASA ã,½ãf•ãf^ã,¦ã,§ã,¢ã�¾ã�Ÿã� Cisco FTD ã,½ãf•ãf^ã,¦ã,§ã,¢ã�§ã�¯ã€�ã�"ã,Œã,‰ã�®æ©Ÿèf½ã�¯ã�"ã�šã,Œã,,ãf‡ãf•ã,©ãf«ãf^ã�§a

 $\hat{\mathbf{e}}$ , † $\hat{\mathbf{a}}\mathbf{1}/4\pm\mathbf{x}$ €§ã $\hat{\mathbf{\Theta}}$ Œ $\hat{\mathbf{a}}$ ~ã $\hat{\mathbf{\Theta}}$ ™ã,< Cisco

ã,½ãf•ãf^ã,¦ã,§ã,¢ãfªãfªãf¼ã,<sup>1</sup>ã�«ã�¤ã�"ã�¦ã�¯ã€�ã�"ã�®ã,¢ãf‰ãf�ã,¤ã,¶ãfªã�®ã€Œ<u>ä</u>

ãf‡ãf�ã,¤ã,<sup>1</sup>è¨å®šã�®ç¢ºèª�

 $HTTPS \c{ $\mathfrak{D}_i \c{**Q** \dagger \tilde{a}, \tilde{c} \tilde{a}, \tilde{a} \cdots \tilde{a}, \tilde{a} \dagger \tilde{e} \cdots \tilde{a} \otimes \tilde{c} \tilde{a} \cdots \tilde{c} \otimes \tilde{c} \cdots \tilde{c} \cdots \tilde{c} \cdots \tilde{c} \cdots \tilde{c} \cdots \tilde{c} \cdots \tilde{c} \cdots \tilde{c} \cdots \tilde{c} \cdots \tilde{c} \cdots \tilde{c} \cdots \tilde{c} \cd$$ 

#### **HTTPS**

ç®<sub>i</sub>ç�†ã,¢ã,¯ã,»ã,<sup>1</sup>ã�®ã,<sup>1</sup>ãf†ãf¼ã,¿ã,<sup>1</sup>ã�¨ãf�ãf¼ãf^ã,′è~å^¥ã�™ã,‹ã�«ã�¯ã€�show running-config http CLI  $\tilde{a}$ ,  $3\tilde{a}$   $f$   $\tilde{a}$   $f$  $3\tilde{a}$   $f$  $\tilde{a}$  $f$  $\tilde{y}$  $\tilde{a}$ ,  $\tilde{a}$  $\tilde{y}$  $\tilde{a}$ ,  $\tilde{a}$  $\tilde{y}$  $\tilde{y}$  $\tilde{a}$ ,  $\tilde{a}$  $\tilde{y}$  $\tilde{y}$  $\tilde{a}$  $\tilde{y}$  $\tilde{y}$  $\tilde{y}$  $\til$  $\tilde{a}$ 5 $\tilde{\mathbf{\Theta}}$ āf¼āf^ 8443  $\tilde{a}$ ,'a $\mathcal{V}_2$ ç''  $\tilde{a}$  $\tilde{\mathbf{\Theta}}$ — $\tilde{a}$  $\tilde{\mathbf{\Theta}}$ ¦ $\tilde{a}$ †... $\epsilon$ f' $\tilde{a}$  $\tilde{\mathbf{\Theta}}$ Š $\tilde{a}$ ,^ $\tilde{a}$  $\tilde{\mathbf{\Theta}}$  $\tilde{a}$ x= $\epsilon$ f' $\tilde{a}$ , $\tilde{a}$  $\tilde{a}$  $\tilde{f}$ ' $\tilde{a}$ **HTTPS** 

管ç�†ã,¢ã,¯ã,»ã,<sup>1</sup>ã�Œæœ‰åŠ<sup>1</sup>ã�«ã�ªã�£ã�¦ã�"ã,‹ãf‡ãf�ã,¤ã,<sup>1</sup>ã�§ã�®ã€�show running-config http  $\tilde{a}$ , $3\tilde{a}$ fž $\tilde{a}$ f $3\tilde{a}$ f $\tilde{a}$ g  $\tilde{\Phi}$ ®å $\tilde{a}$ <sup>+</sup>°å $\tilde{S}$ , $\tilde{a}'$ c¤°ã $\tilde{\Phi}$ —ã $\tilde{\Phi}$ ¦ã $\tilde{\Phi}$ "ã $\tilde{\Phi}$  $\tilde{a}$ á $\tilde{\Phi}$ ™ã $\epsilon$ ,

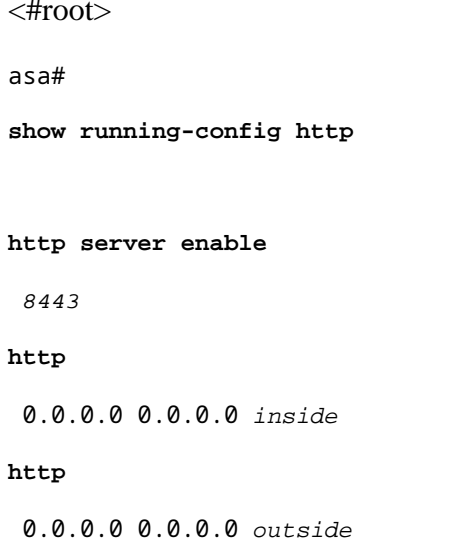

#### http server enable

�始ã�¾ã,‹è¡Œã�«ãf�ãf¼ãf^ã�Œå�«ã�¾ã,Œã�¦ã�"ã�ªã�"å ´å�^ã�¯ã€�ãf‡ãf•ã,©ãf‹ 443

�使("¨ã�∙ã,Œã�¦ã�"ã�¾ã�™ã€,ãf�ãf¼ãf^値ã��ã�®ã,,ã�®ã�¯ã€�ãf‡ãf�ã,¤ã,<sup>1</sup>ã

#### http server enable

�始ã�¾ã,‹è¡Œã�Œã�ªã�"å ´å�^ã€�ã�¾ã�Ÿã�¯ã,¤ãfªã,¿ãf¼ãf•ã,§ã,¤ã,<sup>1</sup>ã�«é–¢é€£ä»~ã **HTTP** 

ã,¢ã,¯ã,»ã,ºå^¶å¾¡ãƒªã,ºãƒ~ï¼^ACL)ã�Œå‡ºåŠ›ã�«å�«å�¾ã,Œã�¦ã�"ã�ªã�"å ´å�^ã�¯ã€ 管ç�†ã,¢ã,¯ã,»ã,<sup>1</sup>ã�Œç"¡åŠ<sup>1</sup>ã�«ã�ªã�£ã�¦ã�"ã�¾ã�™ã€,

## **HTTP ACL**

ç®<sub>İ</sub>ç�†ã,µãf¼ãf�ãf¼ã�«æŽ¥ç¶šã�§ã��ã,‹å¿…è¦�ã�Œã�,ã,Šã�¾ã�™ã€,

#### IKEv2  $\tilde{a}$ ,  $\tilde{a}$ f© $\tilde{a}$ , $\tilde{a}$  $\tilde{a}$ , $\tilde{a}$ f<sup>3</sup> $\tilde{a}$ , $\tilde{a}$ f $\tilde{a}$ , $\tilde{a}$ f" $\tilde{a}$ , $\tilde{e}$  a $\tilde{e}$ s $\tilde{e}$  $\tilde{e}$  $\tilde{e}$  $\tilde{e}$  $\tilde{e}$  $\tilde{e}$

IKEv2ã, ~ãf©ã,¤ã,¢ãf<sup>3</sup>ãf^ã, $\tilde{\mu}f'$ 4ãf"ã,<sup>1</sup>ã $\Phi$ ®ã,<sup>1</sup>ãf†ãf¼ã,¿ã,<sup>1</sup>ã $\Phi$ ¨ãf $\Phi$ ãf¼ãf^ã,'碰èª $\Phi$ ã $\Phi$ ™ã,‹ã $\Phi$ «ã $\Phi$ ¯ã€∢

### running-config crypto ikev2 | include port CLI

 $\tilde{a}$ ,  $\tilde{a}$ fž $\tilde{a}$ f $\tilde{a}$ f‰ $\tilde{a}$ , ' $\ddot{a}/\dot{a}$ ;' $\tilde{a}$  $\blacklozenge$ — $\tilde{a}$  $\blacklozenge$  $\tilde{a}$ á $\hat{a}$ ,  $\tilde{a}$  $\epsilon$ , $\tilde{a}$  $\lnot$   $\tilde{a}$  $\epsilon$ , $\tilde{a}$  $\lnot$   $\tilde{a}$  $\tilde{a}$  $\epsilon$ , $\tilde{a}$  $\epsilon$ , $\tilde{a}$ show runnin ikev2 | include port ã,¾ãfžãf¾ãf‰ã�®å‡°åŠ›ã,′礰ã�—ã�¦ã�"ã�¾ã�™ã€,ã�"ã�®ãf‡ãf�ã,¤ã,<sup>1</sup>ã�§ã�¯ã€�TCP  $\tilde{a}$ f $\hat{\mathbf{\Theta}}$ āf¼ãf^ 8443  $\tilde{a}$ ,'ă½¿ç"  $\tilde{a}$  $\hat{\mathbf{\Theta}}$ — $\tilde{a}$  $\hat{\mathbf{\Theta}}$  ¦  $\tilde{a}$ ¤—éf" $\tilde{a}$ , $\tilde{a}$  $f$ ' $\tilde{a}$ ,  $\tilde{a}f'$ ' $\tilde{a}$ , $\tilde{a}$  $\tilde{a}$ , $\tilde{a}$  $\tilde{a}$ , $\tilde{a}$  $\tilde{a}$ , $\tilde{a}$  $\tilde{a}$  $\tilde{a}$ ,  $\tilde{a}$ f©ã,¤ã,¢ã $f^3$ ã $f^3$ ã,µã $f'$ á $\tilde{a}f''$ ã, $^1$ ã $\boldsymbol{\Theta}$ ξœ‰åŠ $^1$ ã $\boldsymbol{\Theta}$ «ã $\boldsymbol{\Theta}$ \*ã $\boldsymbol{\Theta}$ ; ã $\boldsymbol{\Theta}$ , ã $\boldsymbol{\Theta}$ ¾ã $\boldsymbol{\Theta}$ ™ã $\boldsymbol{\epsilon}$ ,

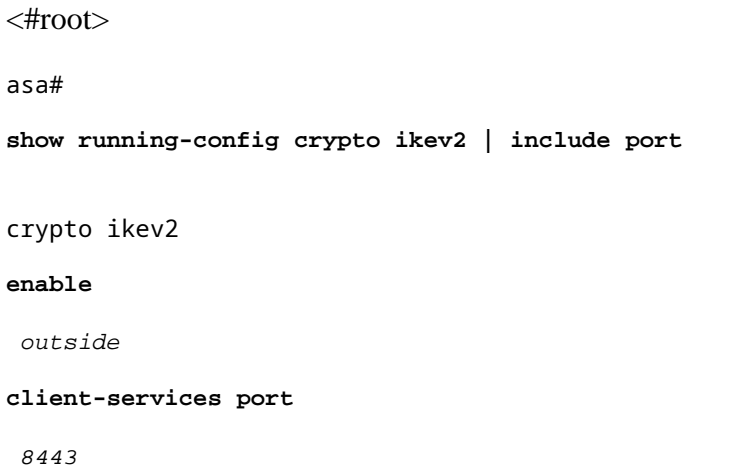

ãf�ãf¼ãf^値ã��ã�®ã,,ã�®ã�¯ã€�ãf‡ãf�ã,¤ã,<sup>1</sup>ã�®è"†å¼±æ€§ã,<sup>1</sup>ãf†ãf¼ã,¿ã,<sup>1</sup>ã�«å½±éŸ¿

��ã,ªãfžãfªãf‰ã�®å‡ºåŠ›ã�Œç©°ã�®å ´å�^ã€�IKEv2  $\tilde{a}$ ,  $\tilde{a}$ f©ã,¤ã,¢ã $f^3$ ã $f^3$ ã,µã $f'$ á $f''\tilde{a}$ , $\tilde{a}$  $\tilde{\Phi}$  有åŠ $^1$ ã $\Phi$ «ã $\Phi$ ªã $\Phi$ kã $\Phi$ ,ã $\Phi$ ¾ã $\Phi$ ȋ,"ã€,

### WebVPN è ⮚ã�®ç¢°èª�

WebVPN �ã,<sup>1</sup>ãf†ãf¼ã,¿ã,<sup>1</sup>ã�¨ãf�ãf¼ãf^ã,'è~å^¥ã�™ã,<ã�«ã�¯ã€�show runningconfig all webvpn | include ^ port |^ enable CLI  $a, a$   $f$ ž $f$ ž $f$ 3 $f$ ‰ $a, a$ ' $a$ ½ $g$ ''' $a \rightarrow a$  $f$   $\rightarrow a$   $f$   $\rightarrow a$   $f$   $\rightarrow$ running-config all webvpn | include ^ port |^ enable ã,¾ãfžãf¾ãf‰ã�®å‡°åŠ›ã,′礰ã�—ã�¦ã�"ã�¾ã�™ã€,ã�"ã�®ãf‡ãf�ã,¤ã,<sup>1</sup>ã�§ã�¯ã€�TCP  $\tilde{a}$ f $\hat{\mathbf{\Theta}}$ āf¼ãf^ 8443 ã,'ă½; $\zeta''$  ã $\hat{\mathbf{\Theta}}$ —ã $\hat{\mathbf{\Theta}}$ ¦å¤–éf'ã,¤ãf $3a$ ,¿ãf $\frac{1}{4}a$ f•ã,§ã,¤ã, $1a$  $\hat{\mathbf{\Theta}}$ § WebVPN �有åŠ<sup>1</sup>ã�«ã�ªã�£ã�¦ã�"ã�¾ã�™ã€,

```
\langle#root\rangle
```
 $asa#$ 

show running-config all webvpn | include ^ port |^ enable

8443

#### enable

outside

ãf�ãf¼ãf^値ã��ã�®ã,,ã�®ã�¯ã€�ãf‡ãf�ã,¤ã,<sup>1</sup>ã�®è"†å¼±æ€§ã,<sup>1</sup>ãf†ãf¼ã,¿ã,<sup>1</sup>ã�«å½±éŸ¿

��ã,ªãfžãfªãf‰ã�®å‡ºåŠ›ã�Œç©°ã�§ã�,ã,‹å ´å�^ã�¾ã�Ÿã�¯ enable ã,<sup>1</sup>ãf†ãf¼ãf^ãf¡ãf<sup>3</sup>ãf^ã�Œã�ªã�"å ´å�^ã€�WebVPN ã�̄有åŠ<sup>1</sup>ã�«ã�ªã�£ã�¦ã�"ã�¾ã�›ã,"ã€,

## è"†å¼±æ€§ã,'å�«ã,"ã�§ã�"ã�ªã�"ã�"ã�¨ã�Œç¢ºèª�ã�•ã,Œã�Ÿè£½å"�

��ã,¢ãf‰ãf�ã,¤ã,¶ãfªã�®<u>è.,†å¼±æ€§ã�®ã�,ã,‹è£½å"�ã,»ã,¯ã,∙ãf§ãf<sup>3</sup>ã�«è¨~載ã�•ã</u>

ã, ã, <sup>1</sup>ã, <sup>3</sup>ã� ã e� ã� "ã�®è" †å¼±æ€§ã� Œ Cisco Firepower Management Centerï¼^FMC)ã,½ãƒ•ãƒ^ã,¦ã,§ã,¢ã�«å½±éŸ¿ã,′å�Šã�¼ã�•ã�ªã�"ã�"ã�¨ã,′確èª�ã�—â

# å>žé�¿ç-

��è"†å¼±æ€§ã�«å¯¾å‡¦ã�™ã,‹å›žé�¿ç–ã�¯ã�,ã,Šã�¾ã�›ã,"ã€,

# ä¿®æ£æ^ã�¿ã,½ãƒ•ãƒ^ã,¦ã,§ã,¢

�客æ§~ã�Œã,¤ãfªã,1ãf^ãf¼ãf«ã�—ã�Ÿã,Šã,µãf�ãf¼ãf^ã,′å�—ã�'ã�Ÿã,Šã�§ã��ã,‹ã�®â ãf�ãf¼ã, ãf§ãfªã�¨ãf•ã,£ãf¼ãf�ãf£

ã,»ãffãf^ã�«å¯¾ã�—ã�¦ã�®ã�¿ã�¨ã�ªã,Šã�¾ã�™ã€,ã��ã�®ã,^ã�†ã�ªã,½ãf•ãf^ã,¦ã,§ã, https://www.cisco.com/c/en/us/products/end-user-license-agreement.html

����客æ§~ã�Œã,½ãf•ãƒ^ã,¦ã,§ã,¢ã,′ãf€ã,¦ãfªãfãf¼ãf‰ã�§ã��ã,‹ã�®ã�¯ã€�ã, ã,¢ãffãf—ã,°ãf¬ãf¼ãf‰ã�§ã�™ã€,ç"¡å"Ÿã�®ã,»ã,ãf¥ãfªãf†ã,£ã,½ãf•ãf^ã,¦ã,§ã,¢ ã,¢ãffãf—ãf‡ãf¼ãf^ã�«ã,^ã�£ã�¦ã€�ã�Šå®¢æ§~ã�«æ-°ã�—ã�"ã,½ãf•ãf^ã,¦ã,§ã,¢ ãf©ã,¤ã,»ãfªã,<sup>1</sup>ã€�è;½åŠ ã,½ãf•ãf^ã,¦ã,§ã,¢ ãf•ã,£ãf¼ãf�ãf£ ã,»ãffãf^ã€�ã�¾ã�Ÿã�¯ãf¡ã, ãf£ãf¼ ãfªãf"ã, ãf§ãf<sup>3</sup> ã,¢ãffãf—ã,°ãf¬ãf¼ãf‰ã�«å¯¾ã�™ã,‹æ¨©é™�ã�Œä»~与ã�•ã,Œã,‹ã�"ã�¨ã�¯ã�,ã,Šã�¾ã�

Cisco.com ã $\bigcirc$ ® Cisco Support and Downloads ãfšãf¼ã, ã�«ã�¯ã€�ãf©ã,¤ã,»ãf<sup>3</sup>ã,<sup>1</sup>ã�¨ãf€ã,¦ãf<sup>3</sup>ãfãf¼ãf‰ã�«é-¢ã�™ã,<æf...å±ã�Œè¨~載ã• Devices)1

ãf"ãf¼ãf«ã,'使ç"¨ã�™ã,‹ã�Šå®¢æ§~ã�®ã,«ã,<sup>1</sup>ã,¿ãfžãf¼ãf‡ãf�ã,¤ã,<sup>1</sup>ã,µãf�ãf¼ãf^範å›<sup>2</sup>ã,,表礰

 $\tilde{a}$ ,  $\frac{1}{2}$  $\tilde{a}$   $f^*$  $\tilde{a}$ ,  $\tilde{a}$ ,  $\tilde{a}$ ,  $\tilde{a}$ ,  $\tilde{a}$ ,  $\tilde{a}$   $f^*$  $\tilde{a}$ ,  $f^*$  $\tilde{a}$ ,  $f^*$  $\tilde{a}$ ,  $f^*$  $\tilde{a}$ ,  $f^*$  $\tilde{a}$ ,  $f^*$  $\tilde{a}$ ,  $f^*$  $\tilde{a}$ ,  $f^*$  $\tilde{a}$ ,  $f^*$  $\tilde$ ã, »ã, ã f¥ã fªã f†ã, £ã, ¢ã f‰ã f� ã, ¤ã, ¶ã fª

ãfšãf¼ã,ã�§å...¥æ‰‹ã�§ã��ã,‹ã,·ã,<sup>1</sup>ã,<sup>3</sup>製å"�ã�®ã,¢ãf‰ãf�ã,¤ã,¶ãfªã,′定期çš"ã�«å�,ç ã,½ãfªãf¥ãf¼ã,∙ãf§ãfªä,€å¼�ã,′確èª�ã�—ã�¦ã��ã� ã�∙ã�"ã€,

��ã,Œã�®å ´å�^ã,,ã€�ã,¢ãffãf—ã,°ãf¬ãf¼ãf‰ã�™ã,‹ãf‡ãf�ã,¤ã,<sup>1</sup>ã�«å��å^†ã�ªãf¡ãf¢ã **Technical Assistance** 

Centerï¼^TAC)ã,,ã�—ã��ã�¯å¥ç´"ã�—ã�¦ã�"ã,‹ãƒ¡ãfªãƒtナリã,'プãƒãƒ�ã,¤ãƒ€ãƒ¼ã�‹

## ã, $\tilde{a}f^{1/4}\tilde{a}f''\tilde{a}$ , ${}^{1}\tilde{a}\Psi'c',\tilde{a},\tilde{a}\Phi''\mathring{a}^{\circ}\mathbb{O}\mathfrak{c}''$ "ã $\mathbf{\hat{\Phi}}\tilde{s}\tilde{a}\mathbf{\hat{\Phi}}$ "ã $\mathbf{\hat{\Phi}}$ , $\tilde{a}\mathbf{\hat{\Phi}}\tilde{S}\mathring{a}\mathbb{O}\mathsf{C}\mathcal{z}\mathring{S}^{\sim}$

ã, ã, <sup>1</sup>ã, <sup>3</sup>ã�<ã,‰ç>´æŽ¥è<sup>3</sup>¼å...¥ã�—ã�Ÿã�Œã, ∙ã, <sup>1</sup>ã, <sup>3</sup>ã�®ã,µãƒ¼ãƒ"ã, <sup>1</sup>契ç´"ã,′ã�"å^©ç″¨ã�"ã�Ÿã� cisco-worldwide-

<u>contacts.htmli¼‰ã�«é€£çµjã�—ã�¦ã,¢ãffãf—ã,°ãf¬ãf¼ãf‰ã,'å...¥æ‰‹ã�—ã�¦ã��ã� ã�∙ã�,</u>

ç,,¡å,,Ÿã,¢ãffãf—ã,°ãf¬ãf¼ãf‰ã�®å¯¾è±¡è£½å"�ã�ã�,ã,‹ã�"ã�¨ã,′証æ~Žã�—ã�¦ã�"ã�Ÿã• URL ã,′ã�″ç″¨æ"�ã��ã� ã�•ã�"ã€,

# ä¿®æ£æ¸^ã�¿ãƒªãƒªãƒ¼ã,<sup>1</sup>

次ã�®è¡¨ã�§ã�¯ã€�å∙¦ã�®å^—ã�«ã,∙ã,<sup>1</sup>ã,¾ãƒ•ãƒ^ã,¦ã,§ã,¢ã�®ãƒªãƒ¼ã,<sup>1</sup>ã,′è¨~載ã� è"†å¼±æ€§ã�®ã�"ã�šã,Œã�‹ã�«è©<sup>2</sup>当ã�™ã,‹ã�‹ã�©ã�†ã�‹ã€�ã�Šã,^ã�<sup>3</sup>ã��ã,Œã,‰ê

ASA  $\tilde{a}$ ,  $\frac{1}{2}$  $\tilde{a}$  $f$  $\tilde{a}$  $\tilde{f}$  $\tilde{a}$ ,  $\tilde{a}$ ,  $\tilde{a}$ ,  $\tilde{g}$  $\tilde{a}$ ,  $\varrho$ 

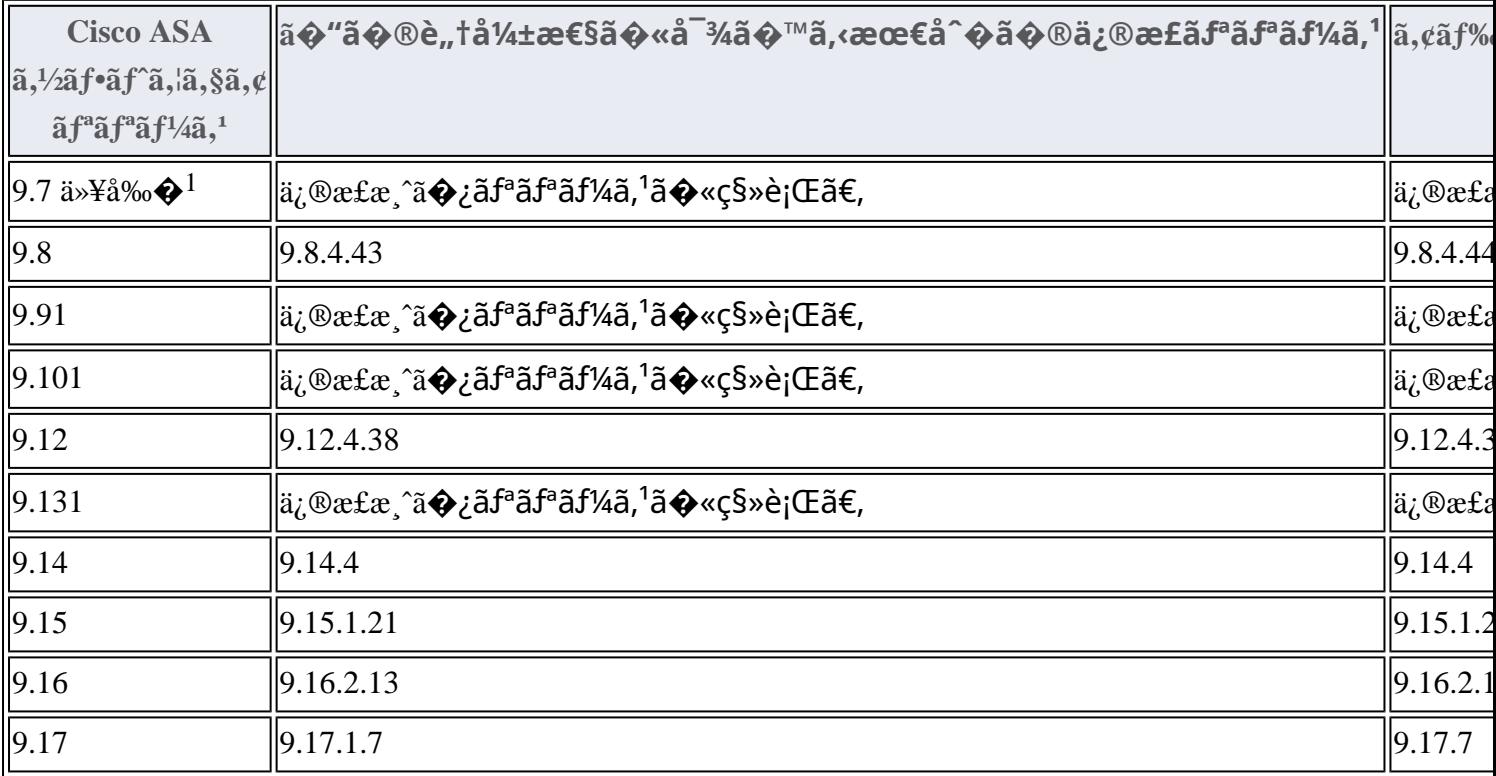

1. Cisco ASA  $\tilde{a}$ , ½ $\tilde{a}$ f• $\tilde{a}$ f^ $\tilde{a}$ , ¦ $\tilde{a}$ , § $\tilde{a}$ , ¢ $\tilde{a}$ fª $\tilde{a}$ fª $\tilde{a}$ f<sup> $a$ </sup> $\tilde{a}$ ,  $\tilde{a}$ ,  $\tilde{a}$ ,  $\tilde{a}$   $\tilde{a}$   $\tilde{a}$  and  $\tilde{a}$  and  $\tilde{a}$  and  $\tilde{a}$  and  $\tilde{a}$  a ãfªãfªãf¼ã,<sup>1</sup>ã�«ã�¤ã�"ã�¦ã�¯ã€�

<u>ã,½ãf•ãf^ã,¦ã,§ã,¢ã�®ãf¡ãfªãf†ãfŠãfªã,<sup>1</sup>ã�Œçµ,ä°†ã�—ã�¦ã�"ã�¾ã�™ã€,ã�"ã�®è"†å¼±æ€§ã</u>

## FTD  $\tilde{a}$ , 1/2 $\tilde{a}$ f• $\tilde{a}$ f^ $\tilde{a}$ ,  $\tilde{a}$ ,  $\tilde{a}$ ,  $\tilde{a}$ ,  $\tilde{a}$ ,  $\tilde{a}$

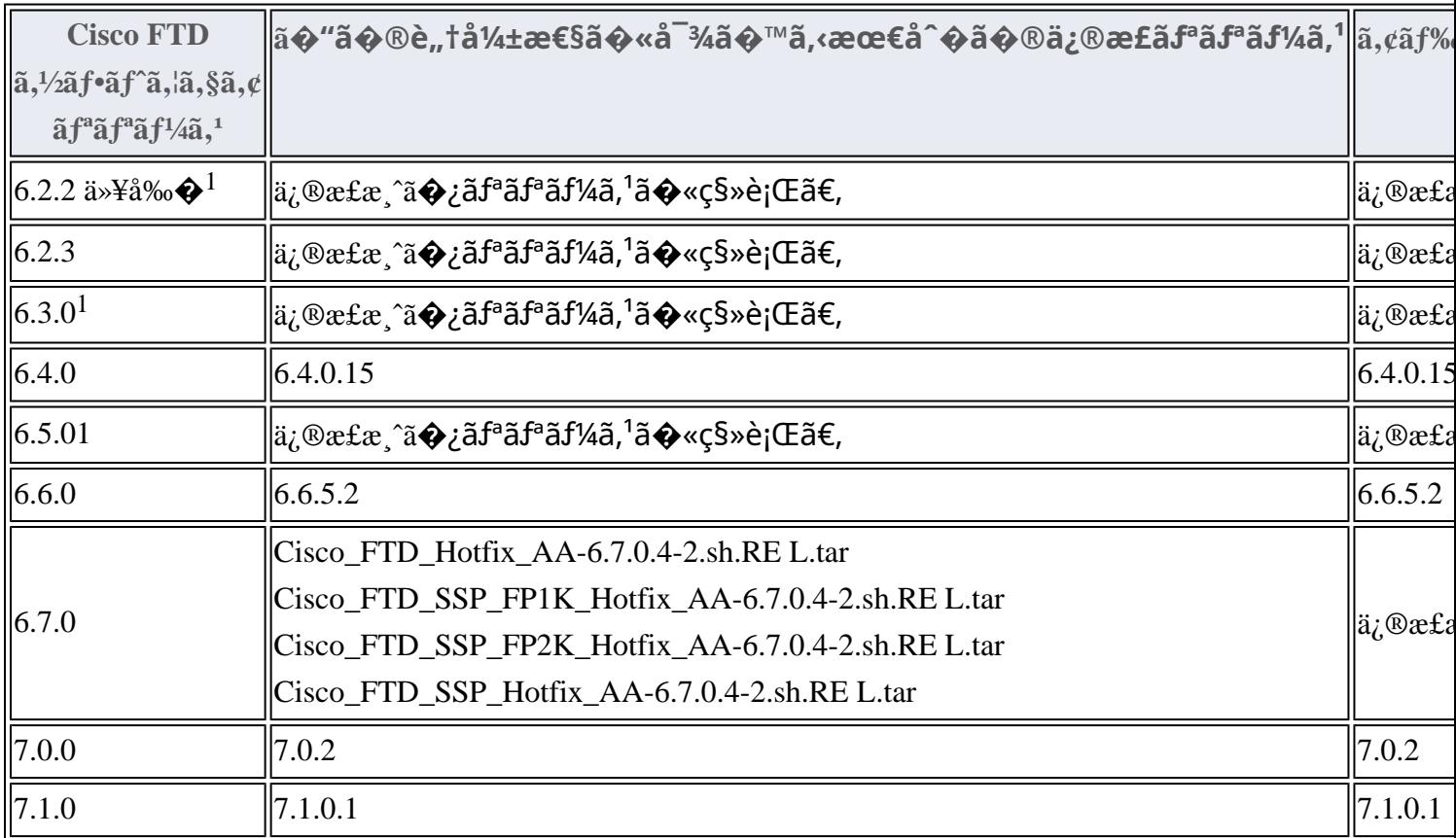

1. Cisco FMC  $\tilde{a}$  $\hat{\boldsymbol{\varphi}}$ Šã,^ã $\hat{\boldsymbol{\varphi}}$ <sup>3</sup> FTD  $\tilde{a}$ , $\frac{1}{2}$ ā $f$ °ã, $\frac{1}{2}$ ã, $\tilde{S}$ ã, $\tilde{c}$ ā $f$ °ã $f$ °ã $f$ 'ã, $\frac{1}{2}$ ã, $\tilde{d}$ ,  $\tilde{c}$ ,  $\tilde{d}$ ,  $\tilde{c}$  and  $\tilde{c}$  and  $\tilde{c}$  and  $\tilde{c}$  and

## $6.3.0$ ã $\epsilon$  $\odot$ 6.5.0 ã $\odot$ «ã $\odot$ ¤ã $\odot$ "ã $\odot$ ¦ã $\odot$ <sup>=</sup>ã $\epsilon$  $\odot$

<u>ã,½ãf•ãf^ã,¦ã,§ã,¢ã�®ãf¡ãfªãf†ãfŠãfªã,<sup>1</sup>ã�Œçµ,ä°†</u>ã�—ã�¦ã�"ã�¾ã�™ã€,ã�"ã�®è"†å¼±æ€§ã∢

FTD ãf‡ãf�ã,¤ã,<sup>1</sup>ã�®ã,¢ãffãf—ã,°ãf¬ãf¼ãf‰æ‰é †ã�«ã�¤ã�"ã�¦ã� dé�Cisco

**Firepower Management Center** 

<u>ã,¢ãffãf—ã,°ãf¬ãf¼ãf‰ã,¬ã,¤ãf‰</u>ã,'å�,ç...§ã�—ã�¦ã��ã� ã�∙ã�"ã€,

Product Security Incident Response Teami¼ PSIRT;  $\tilde{a}f$ — $\tilde{a}f\tilde{a}f\in \tilde{a}$ , and  $\tilde{a}f\tilde{a}f\tilde{a}f\tilde{a}f\tilde{a}f$ 

 $\tilde{a}$ , ¤ $\tilde{a}$ f<sup>3</sup> $\tilde{a}$ , · $\tilde{a}$ f $\tilde{a}$ f $\tilde{a}$ f $\tilde{a}$ ,  $\tilde{a}$ f $\tilde{a}$ ,  $\tilde{a}$ f $\tilde{a}$ f $\tilde{a}$ ,  $\tilde{a}$ f $\tilde{a}$ ,  $\tilde{a}$ f $\tilde{a}$ ,  $\tilde{a}$ f $\tilde{a}$ ,  $\tilde{a}$ 

ãf�ãf¼ãf )ã�¯ã€�ã�"ã�®ã,¢ãf‰ãf�ã,¤ã,¶ãfªã�«è¨~載ã�•ã,Œã�¦ã�"ã,<è©<sup>2</sup>当ã�™ã

# ӓ**҈Ѳӕ**҄Ӗӓ҄҇©ҫ҃<sup>ѵ</sup>҃ӓ҄҄҄҂ӓ*҈*¼ӑѲ҈ӓ҆҆ѩ҇҅҆҉ӓ҅҅҉ҧӓ҄*҉*Ӕ<sup>ҡҩ</sup>ѐӹ

**Cisco PSIRT** 

���本ã,¢ãf‰ãƒ�ã,¤ã,¶ãfªã�«è¨~載ã�•ã,Œã�¦ã�"ã,‹è"†å¼±æ€§ã�®ä¸�æ£å^©ç

凰å...

��è"t弱性ã,'å ±å'Šã�—ã�¦ã�"ã�Ÿã� ã�"ã�Ÿ Orange CERT-CC ã�Šã,^ã�<sup>3</sup> SA2 ãf�ãf¼ãf ã�«æ"Ÿè¬�ã�"ã�Ÿã�—ã�¾ã�™ã€,

# **URL**

https://sec.cloudapps.cisco.com/security/center/content/CiscoSecurityAdvisory/cisco-sa-asaftd-mgmtprivesc-BMFMUvye

# $a^{2,1}$ è",  $a^{2}$  $\pm$ ¥ $a^{2}$

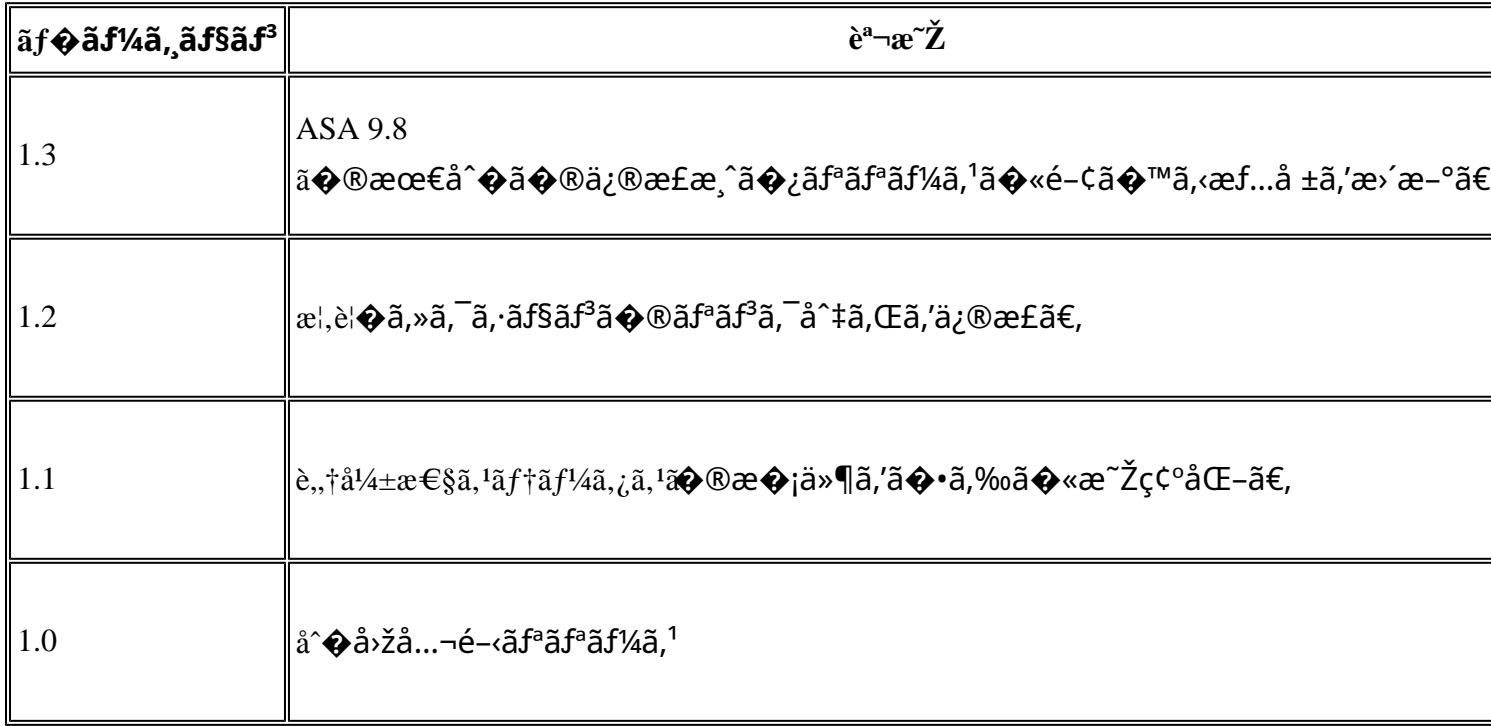

# $a^{\circ}$ Oc'' e  $\odot c^{\prime}$ .

本ã,¢ãf‰ãf�ã,¤ã,¶ãfªã�¯ç"¡ä¿�証ã�®ã,,ã�®ã�¨ã�—ã�¦ã�"æ��ä¾>ã�—ã�¦ã�Šã,Šã€ 本ã,¢ãf‰ãf�ã,¤ã,¶ãfªã�®æf…å ±ã�Šã,^ã�<sup>з</sup>ãfªãf<sup>3</sup>ã,¯ã�®ä½¿ç″¨ã�«é–¢ã�™ã,‹è<sup>2</sup>¬ä»»ã�®ä,€ ���ã,·ã,<sup>1</sup>ã,<sup>3</sup>ã�¯æœ¬ãf‰ã,ãf¥ãf¡ãfªãfˆã�®å†...å®<sup>1</sup>ã,′ä°ˆå'Šã�ªã�—ã�«å¤‰æ›´ã�—ã€  $x\alpha-\tilde{a}, \ell \tilde{a}f\omega\tilde{a}f\hat{\bf Q}\tilde{a}$ ,  $\tilde{a}$ ,  $\tilde{a}$ ,  $\tilde{a}$   $\tilde{a}$   $\hat{a}$ ,  $\tilde{a}$   $\tilde{b}$   $\tilde{c}$   $\tilde{c}$   $\tilde{c}$   $\tilde{a}$   $\tilde{b}$   $\tilde{a}$   $\tilde{c}$   $\tilde{c}$   $\tilde{a}$   $\tilde{c}$   $\tilde{a}$   $\tilde{b}$   $\tilde{c$ 

ã,'çœ�ç•¥ã�—ã€�å�~ç<¬ã�®è»¢è¼‰ã,"æ"�訪ã,'æ-½ã�—ã�Ÿå ´å�^ã€�当社ã�Œç®¡ç� ��ãf‰ã,ãf¥ãf¡ãf<sup>3</sup>ãf^ã�®æf…å ±ã�¯ã€�ã,∙ã,<sup>1</sup>ã,<sup>3</sup>製å"�ã�®ã,¨ãf<sup>3</sup>ãf‰ãf¦ãf¼ã,¶ã,′対象â 翻訳について

シスコは世界中のユーザにそれぞれの言語でサポート コンテンツを提供するために、機械と人に よる翻訳を組み合わせて、本ドキュメントを翻訳しています。ただし、最高度の機械翻訳であっ ても、専門家による翻訳のような正確性は確保されません。シスコは、これら翻訳の正確性につ いて法的責任を負いません。原典である英語版(リンクからアクセス可能)もあわせて参照する ことを推奨します。